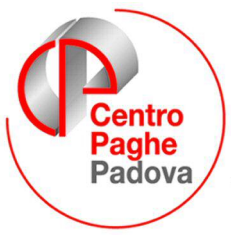

...al Servizio del Professionista

M:\Manuali\VARIE\Manuale\_IRAP\_2008.doc

# IRAP 2008

## **STORICIZZAZIONE DATI IRAP**

## **DITTA:**

#### In **anagrafica ditta videata 9 bottone "incr. occupazionale"**

sono storicizzati i dati utili per la verifica dell'incremento occupazionale ai fini IRAP fino all'anno 2006 e sono state create le righe per la prossima storicizzazione dei dati relativi al 2007.

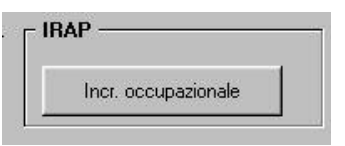

Gli Utenti che hanno iniziato a lavorare con la ns. procedura nel 2007, possono compilare questa videata per avere la stampa aggiornata.

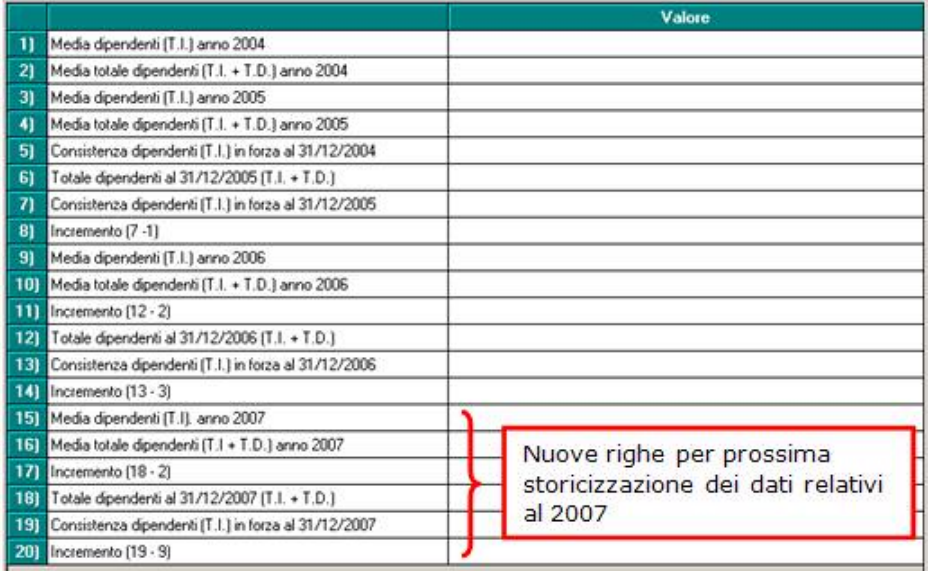

I dati presenti nella videata relativi agli anni 2004 e 2006 saranno utilizzati nella stampa PARAMETRI PER IL CALCOLO DELLE DEDUZIONI IRAP PER L'INCREMENTO OCCUPAZIONALE.

I valori riportati nella stampa 2007, saranno memorizzati nei nuovi campi e, dopo la storicizzazione, sarà possibile variarli se non corrispondenti a quanto rilevato dal Consulente.

#### **DIPENDENTE**

**In anagrafica dipendente videata 9 campi storici,** sono presenti dei campi che, se compilati, possono influenzare i valori riportati nella stampa. Riportiamo di seguito la legenda di detti storici:

**222** *"servizi ai fini IRAP":* a cura Utente inserire eventuali importi da riportare nella stampa *"riepilogo spese del personale anno 2007 per calcolo IRAP"* e *"riepilogo spese del personale per calcolo IRAP: dettaglio particolari"* 

**242** *"% retribuzione per ricerca e/o sviluppo":* a cura Utente inserire la percentuale se il dipendente deve essere esposto nella relativa colonna, stampa "*riepilogo spese del personale anno 2007 per calcolo IRAP*" e "*riepilogo spese del personale per calcolo IRAP: dettaglio particolari*"

**297** *"Irap: costo dipendente per deduzione incr. occ.".:* a cura Utente inserire in anno corrente il costo del dipendente che è stato utilizzato come deduzione per l'incremento occupazionale ai fini IRAP, per l'anno in corso

**298** "*Irap: giorni di occupazione*": a cura Utente inserire in anno corrente i giorni di occupazione del dipendente neo assunto relativi al costo imputato come deduzione per l'incremento occupazionale ai fini IRAP, per l'anno in corso

Se compilati i campi storici 297/298 (maggiore di 0), gli stessi potranno essere utilizzati per effettuare una query parametrica, in modo da verificare per quali dipendenti è stato usufruito della detrazione del costo nell'anno precedente e che ne hanno diritto anche per gli anni successivi, indipendentemente dall'incremento occupazionale, come da istruzioni IRAP.

#### **STAMPE PRODOTTE DAL CENTRO**

#### **PARAMETRI PER IL CALCOLO DELLE DEDUZIONI PER L'INCREMENTO OCCUPAZIONALE – ANNO 2007 (BPYSSCIRA3) - ESEMPIO**

#### (19/02/08 09-10-46 REVSSCTRA3)

PARAMETRI PER IL CALCOLO DELLE DEDUZIONI IRAP PER L'INCREMENTO OCCUPAZIONALI

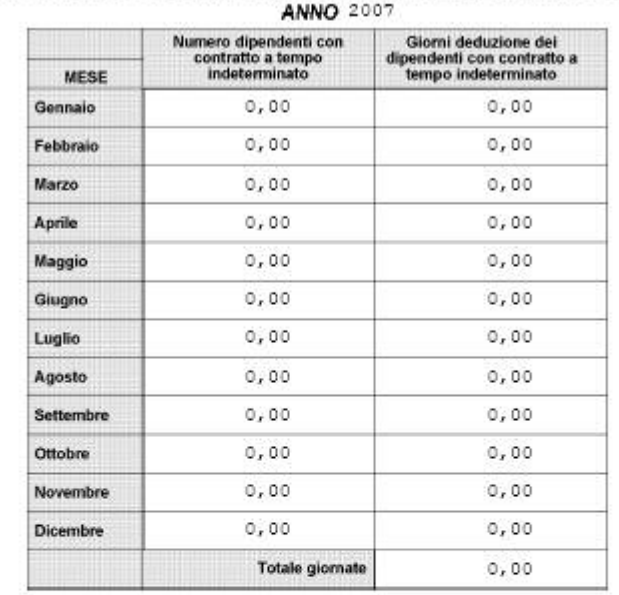

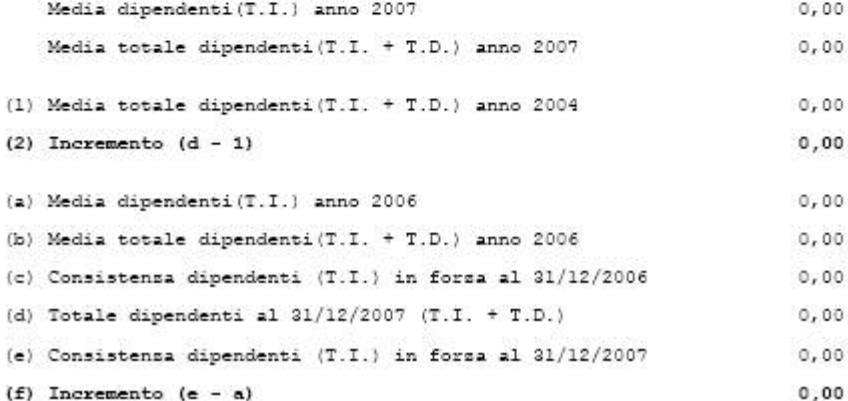

Nella griglia, suddivisi per i 12 mesi dell'anno 2007 e considerando la situazione del mese interessato, per colonna si riportano i seguenti dati: **Colonna "***Numero dipendenti con contratto a T.I.***" :**

*Vengono inclusi, se giorni deduzione maggiori di 0:* 

- $\checkmark$  i dipendenti elaborati nel mese a tempo indeterminato
- $\checkmark$  I dipendenti part time vengono calcolati percentualizzati; ad esempio part time al 50% è conteggiato 0,5.
- $\checkmark$

*Vengono esclusi:*

- $\checkmark$  CCC
- Stagisti
- Titolari, soci
- Apprendisti
- I dipendenti con scadenza *TD*
- $\checkmark$  I dipendenti con campo storico 269 compilato con 1 (interinali a tempo determinato)
- $\checkmark$  I dipendenti con tipo rapporto: 53, 54, 56, 57, 65, 69, 70, 76, 82, A0, B1, B2, B3, B4, C1, C2, C3, C4, D1, D2, D3, D4, E1, E2, E3, E4, F1, F2, F3, F4, M6, H0, S2, S6
- √ i dipendenti che in anagrafica videata 1 → nella casella "*Tempo determinato*" hanno l'opzione "*S*" e/o che in anagrafica dipendente videata 7 nella casella "*Stag./Socio coop./CCC*" hanno l'opzione "*S*".

## **Colonna** *"Giorni deduzione dei dipendenti con contratto a T.I.":*

giorni deduzione dei dipendenti della precedente colonna, come presenti nel mese di elaborazione. I giorni deduzioni dei dipendenti part time vengono calcolati percentualizzati; ad esempio part time al 50% se giorni 30 verrà conteggiato 15.

**Rigo** *"Media dipendenti (T.I.) anno 2007":* viene riportato il valore determinato dalla divisione della precedente colonna "*Giorni deduzione dei dipendenti con contratto a tempo indeterminato*" con il valore 365.

**Rigo** "*Media totale dipendenti (T.I. + T.D.) anno 2007*": viene riportata la media dei dipendenti a tempo indeterminato ed a tempo determinato ricavata dal totale giorni deduzioni anno 2007 dei dipendenti in questione diviso il valore 365.

**Rigo ( 1 )** "*Media totale dipendenti (T.I. + T.D.) anno 2004*": viene riportato il valore presente nel rigo 2, videata 9 anagrafica ditta ap bottone "*Incr. Occupazionale*" cosi come calcolato nell'anno 2005 e/o inserito dall'Utente.

**Rigo ( 2 )** "*Incremento (d – 1)*": viene riportato il valore determinato dalla differenze fra la casella **"***Totale dipendenti al 31/12/2007 (T.I. + T.D.)*" e la casella "*Media totale dipendenti (T.I. + T.D.) anno 2004*".

**Rigo ( a )** "*Media dipendenti (T.I.) anno 2006*": viene riportato il valore presente nel rigo 9, videata 9 anagrafica ditta ap  $\rightarrow$  bottone "*Incr. Occupazionale"* cosi come calcolato nell'anno 2007 e/o inserito dall'Utente.

**Rigo ( b )** "*Media totale dipendenti (T.I. + T.D.) anno 2006*": viene riportato il valore presente nel rigo 10, videata 9 anagrafica ditta ap bottone "*Incr. Occupazionale*" cosi come calcolato nell'anno 2007 e/o inserito dall'Utente.

**Rigo ( c )** "*Consistenza dipendenti (T.I.) in forza al 31/12/2006*": viene riportato il valore presente nel rigo 13, videata 9 anagrafica ditta ap bottone "*Incr. Occupazionale*" cosi come calcolato nell'anno 2007 e/o inserito dall'Utente.

**Rigo ( d )** "*Totale dipendenti al 31/12/2007 (T.I. + T.D.)*": viene riportato il numero dei dipendenti a tempo indeterminato ed a tempo determinato in forza al 31/12/2007. I dipendenti part time vengono calcolati come teste e non percentualizzati ad esempio part time al 50% verrà conteggiato 1. Vengono esclusi: dipendenti con data cessazione inferiore a 31/12/2007, CCC, stagisti, titolari, soci.

**Rigo ( e )** "*Consistenza dipendenti (T.I.) in forza al 31/12/2007*": viene riportato il numero dei dipendenti a tempo indeterminato in forza al 31/12/2007. I dipendenti part time vengono calcolati come teste e non percentualizzati ad esempio part time al 50% verrà conteggiato 1.

#### **Vengono esclusi:**

- $\checkmark$  Dipendenti con data cessazione inferiore a 31/12/2007.
- $\checkmark$  CCC.
- Stagisti.
- Titolari / soci.
- Apprendisti.
- I dipendenti con scadenza *TD*
- $\checkmark$  I dipendenti con campo storico 269 compilato con 1 (interinali a tempo determinato)
- $\checkmark$  I dipendenti con tipo rapporto: 53, 54, 56, 57, 65, 69, 70, 76, 82, A0, B1, B2, B3, B4, C1, C2, C3, C4, D1, D2, D3, D4, E1, E2, E3, E4, F1, F2, F3, F4, M6, H0, S2, S6
- $\checkmark$ I dipendenti che in anagrafica videata 1 → nella casella "*Tempo determinato*" hanno l'opzione "S" e/o che in anagrafica dipendente videata 7 → nella casella "Stag./Socio *coop./CCC*" hanno l'opzione "*S*"

**Rigo ( f )** "*Incremento (e – a)*": viene riportato il valore determinato dalla differenze fra la casella " "*Consistenza dipendenti (T.I.) in forza* al 31/12/2007" e la casella "*Media dipendenti (T.I.) anno 2006*".

#### **Si fa presente che:**

- $\Rightarrow$  per le ditte con accentramento nella ditta "SEDE" verrà prodotta la stampa relativa alla ditta ed un'ulteriore stampa, evidenziata con la dicitura "ACCENTRAMENTO" posta in testa alla stampa, comprensiva dei dati delle filiali;
- $\Rightarrow$  la stampa di "ACCENTRAMENTO" viene prodotta se l'accentramento era in essere nel mese di gennaio. Se l'accentramento è stato creato successivamente al mese di gennaio tale stampa non viene creata;
- $\Rightarrow$  per la corretta verifica di passaggi dipendenti nelle varie qualifiche (esempio TD diventato TI, apprendista diventato qualificato L56…) i dati vengono desunti dall'elaborazione del mese, pertanto modifiche a quanto storicizzato non vengono prese in considerazione nella stampa (esempio in caso di ditte acquisite in corso d'anno la stampa è relativa solo ai mesi elaborati con il Centro Paghe, in caso di variazione di giorni deduzione nei mesi successivi all'elaborazione i dati considerati sono quelli del mese di elaborazione, …)

#### **Nel retro** di questa stampa, riportiamo l'"**Elenco dipendenti assunti a t.i. nel 2007 ed in forza al 31/12/2007"** con *il costo e la deduzione massima che potrebbe usufruire in base al periodo di occupazione.*

Elenco dipendenti assunti a T.I. nel 2007, ed in forza al 31/12/2007 che potrebbero avere diritto all'agevolazione se rilevato incremento(2), e successivamente se rilevato incremento(f), a condizione che (d) sia maggiore di (b) e per un numero massimo di dipendenti pari ad (e) meno (c). **Codice** Nominativo Data assunzione | Data trasformazione ZZZ0001 1310001 ROSSI GIOVANNI 22/11/2007 COSTO DIPENDENTE 3.372,99 DEDUZIONE MAX 2.191,78

(\*) Cessati il 31/12/2007: a cura Utente la verifica della spettanza della deduzione.

Sono riportati i dipendenti a tempo indeterminato assunti nel 2007 e in forza al 31/12/2007, che potrebbero avere diritto alla deduzione, dopo valutazione di tutti i dati presenti nella precedente stampa, come da istruzioni IRAP.

#### **Vengono esclusi:**

- CCC e Stagisti
- Titolari / soci.
- Apprendisti.
- $\checkmark$  Dipendenti cessati prima del 31/12/2007.
- I dipendenti con scadenza *TD*
- $\checkmark$  I dipendenti con campo storico 269 compilato con 1 (interinali a tempo determinato)
- I dipendenti con tipo rapporto: 53, 54, 56, 57, 65, 69, 70, 76, 82, A0, B1, B2, B3, B4, C1, C2, C3, C4, D1, D2, D3, D4, E1, E2, E3, E4, F1, F2, F3, F4, M6, H0, S2, S6

√ I dipendenti che in anagrafica videata 1 → nella casella "*Tempo determinato*" hanno l'opzione "S" e/o che in anagrafica dipendente videata 7 → nella casella "*Stag./Socio coop./CCC*" hanno l'opzione "*S*"

I dipendenti sono così evidenziati:

- *Chiave del dipendente*.
- *Nominativo:* se presente un asterisco il dipendente in questione è cessato al 31/12/2007; a cura Utente la verifica della spettanza della deduzione.
- *Data di assunzione*: data di assunzione nel 2007
- *Data di trasformazione:* data qualifica nel 2007
	- Vengono considerati i seguenti cambi qualifica:
		- o Da apprendistato a qualificato L. 56/87.
		- o Cambio qualifica da tipo rapporto: 53, 54, 56, 57, 65, 69, 70, 76, 82, F1, F2, F3, F4, M6, H0, S2, S6A0, B1, B2, B3, B4, C1, C2, C3, C4, D1, D2, D3, D4, E1, E2, E3, E4,
- *Costo dipendente*: vengono considerati i seguenti elementi:
	- $\triangleright$  Retribuzione corrisposta.
	- > T.F.R. accantonato più rivalutazione.
	- $\triangleright$  Ratei sospesi mensilità aggiuntive.
	- $\triangleright$  Ratei sospesi per riposi
	- Oneri contributivi su retribuzione corrisposta e ratei sospesi.

Non viene conteggiato il premio INAIL in quanto già deducibile dall'IRAP.

Per i *dipendenti trasformati* il costo imputato viene dedotto dal costo presente nella posizione F meno il costo della posizione Q, tranne il valore dell'accantonamento T.F.R. più rivalutazione che viene considerato per intero.

- *"Deduzione max"* : viene calcolata sul periodo di occupazione così determinato:  $\Rightarrow$  (20.000,00 / 365) x giorni di occupazione.

I giorni di occupazione vengono calcolati dalla differenza fra 31/12/2007 e data di assunzione.

## **Lista dipendenti con rapporto di lavoro a tempo determinato (BPYS-TD)**

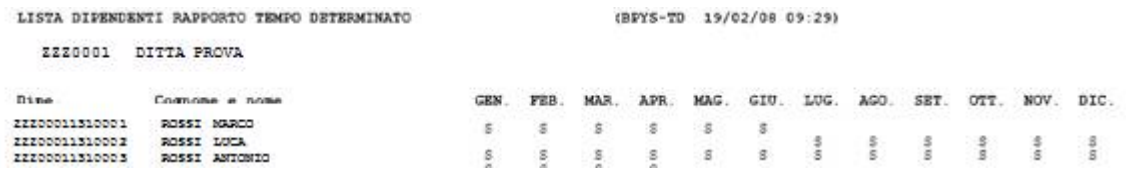

In questa stampa vengono riportati i dipendenti a tempo determinato nell'anno 2007. La verifica viene eseguita mese per mese e viene indicata la lettera S qualora sia presente la scadenza TD in videata 5 bottone "*Gestione scadenziario*" o lo storico 269 con valore 1.

*A cura Utente la verifica della trasformazione del dipendente del rapporto di lavoro da Tempo Determinato a Tempo Indeterminato per la spettanza della deduzione dall'imponibile IRAP.* 

La stampa viene suddivisa per ditta.

Se al dipendente è stato effettuato un cambio qualifica, mantenendo la scadenza TD, lo stesso verrà proposto distintamente per le varie posizioni.

#### **Vengono esclusi:**

- $\checkmark$  CCC.
- Stagisti.
- Titolari / soci.
- Apprendisti.
- Dipendenti cessati prima del 31/12/2007.
- $\checkmark$  I dipendenti con tipo rapporto: 53, 54, 56, 57, 65, 69, 70, 76, 82, A0, B1, B2, B3, B4, C1, C2, C3, C4, D1, D2, D3, D4, E1, E2, E3, E4, F1, F2, F3, F4, M6, H0, S2, S6